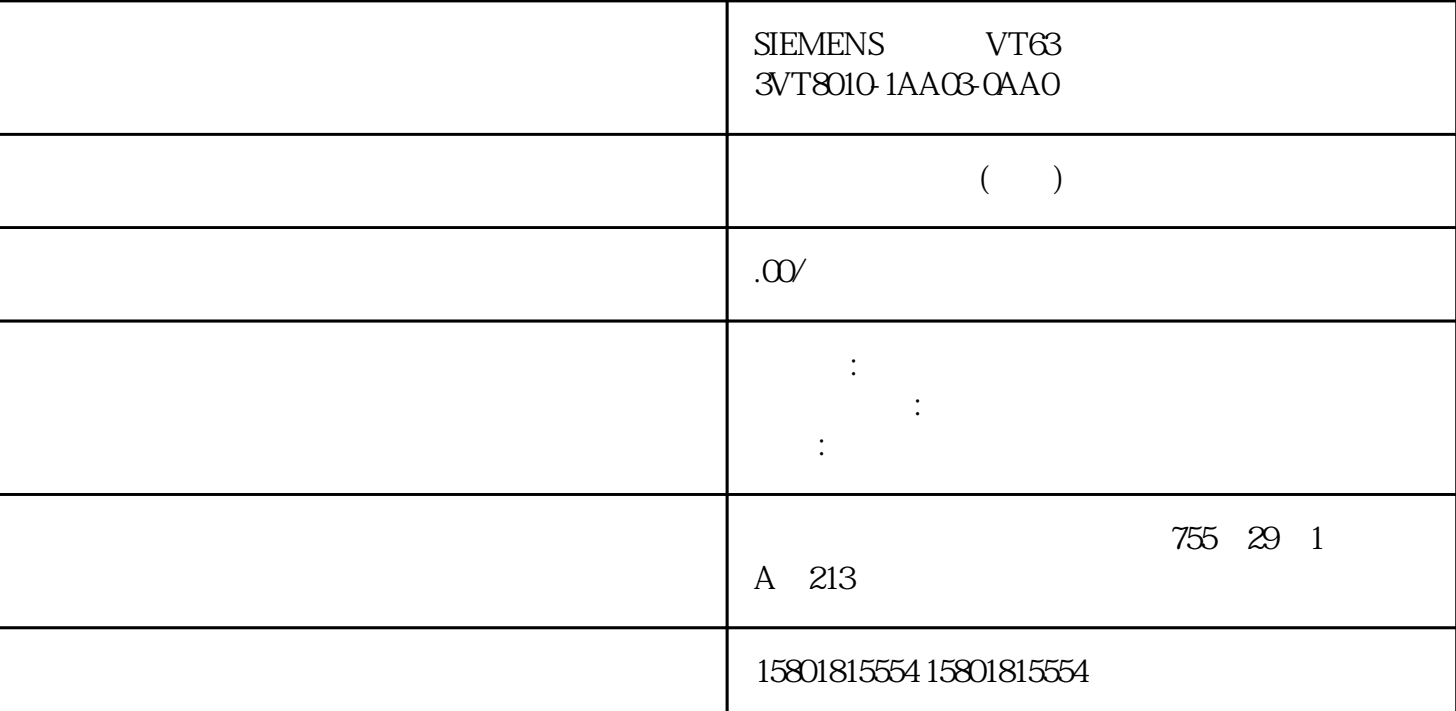

Euromap 77 Euromap 77 为例详细介绍了如何在 STEP 7 (TIA Portal) 中应用配套规范,以及创 建必要的 PLC 变量。 说明 EUROMAP 和 OPC 基金会成立联合工作组"OPC UA 塑料和橡胶机械"。 既有 EUROMAP 推荐标准 EUROMAP 77 (data exchange between injection moulding machines and MES)、82.1 (temperature control devices) and 83 (general definitions) states operations operations operations operations operations operations operations operations operations operations operations operations operations operations operations oper 40083。 其中一个重大更改为,对命名空间进行了更改。例如,EUROMAP 77 的新命名空间为:最新 Euromap 77 0PC 40077 Euromap 77 OPC 40077 MES MES OPC UA XML  $\qquad$  "Opc\_UaEUROMAP77.NodeSet2.xml" Euromap 77 Euromap 77 Euromap 83 OPC UA for Devices (DI) 2 Euromap Euromap 77 Euromap 83 OPC 40083 Euromap 83 OPC UA  $\bullet$  OPC UA for Devices"是普遍适用的信息模型,用于组态硬件和软件组件。此信息模型还是其 OPC UA XML Euromap77Euromap83 OPC UA for Devices (https://opcfoundation.org/UA/schemas/DI/) XML Euromap 77 OPC UA Euromap 77 Euromap 77 1. SiOME "IMM\_MES\_InterfaceType" XML 1 SiOME "2. STEP 7 (TIA Portal) " IMM\_MES\_InterfaceType" PLC 1 2 STEP 7 PLC " OPC UA 节点以及相应 PLC 变量的示例,请参见"为配套规范创建服务器接口。

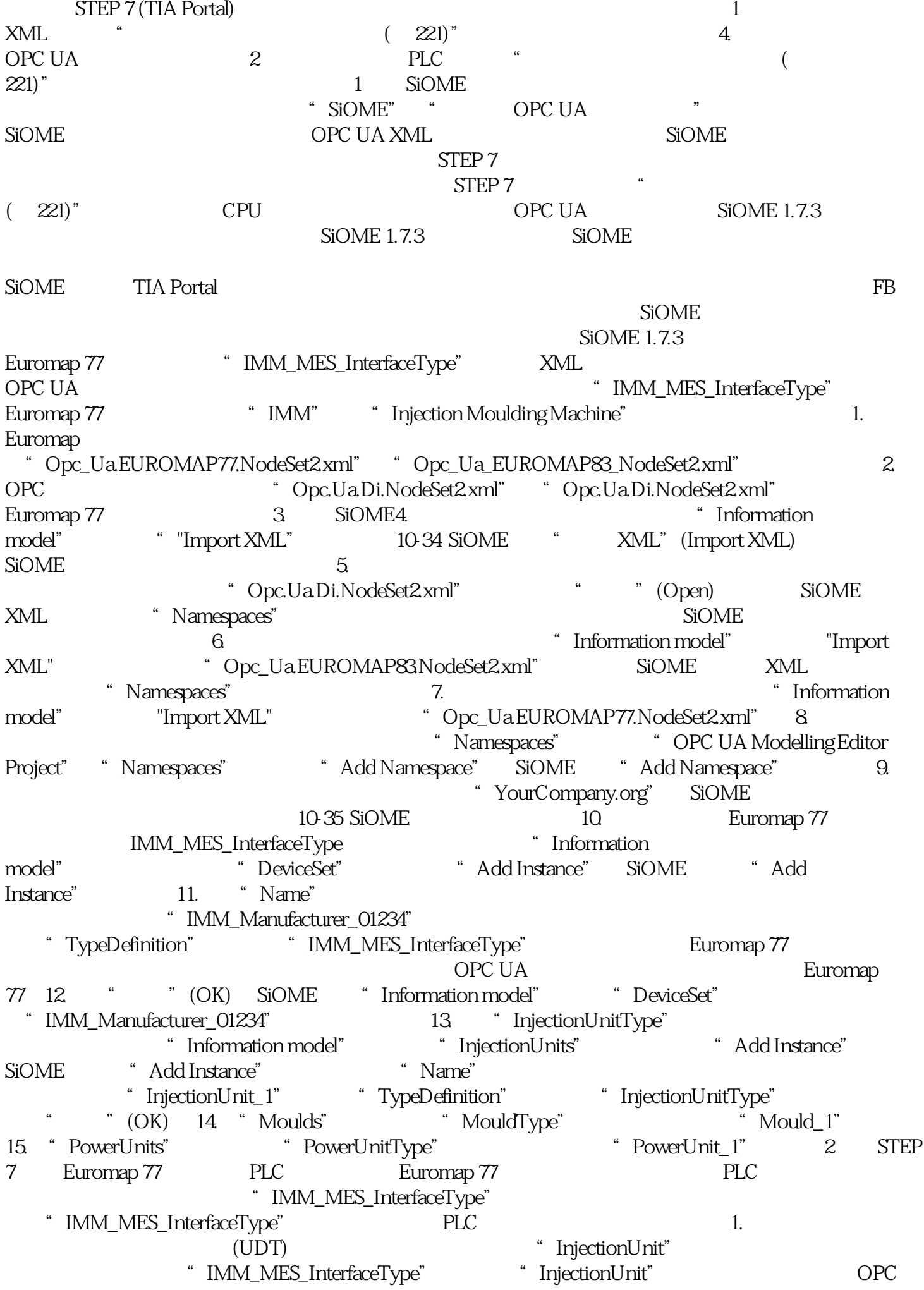

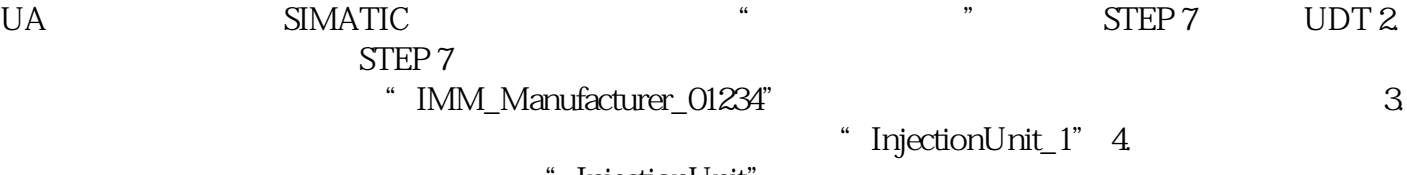

为该元素分配新的用户自定义数据类型"InjectionUnit"